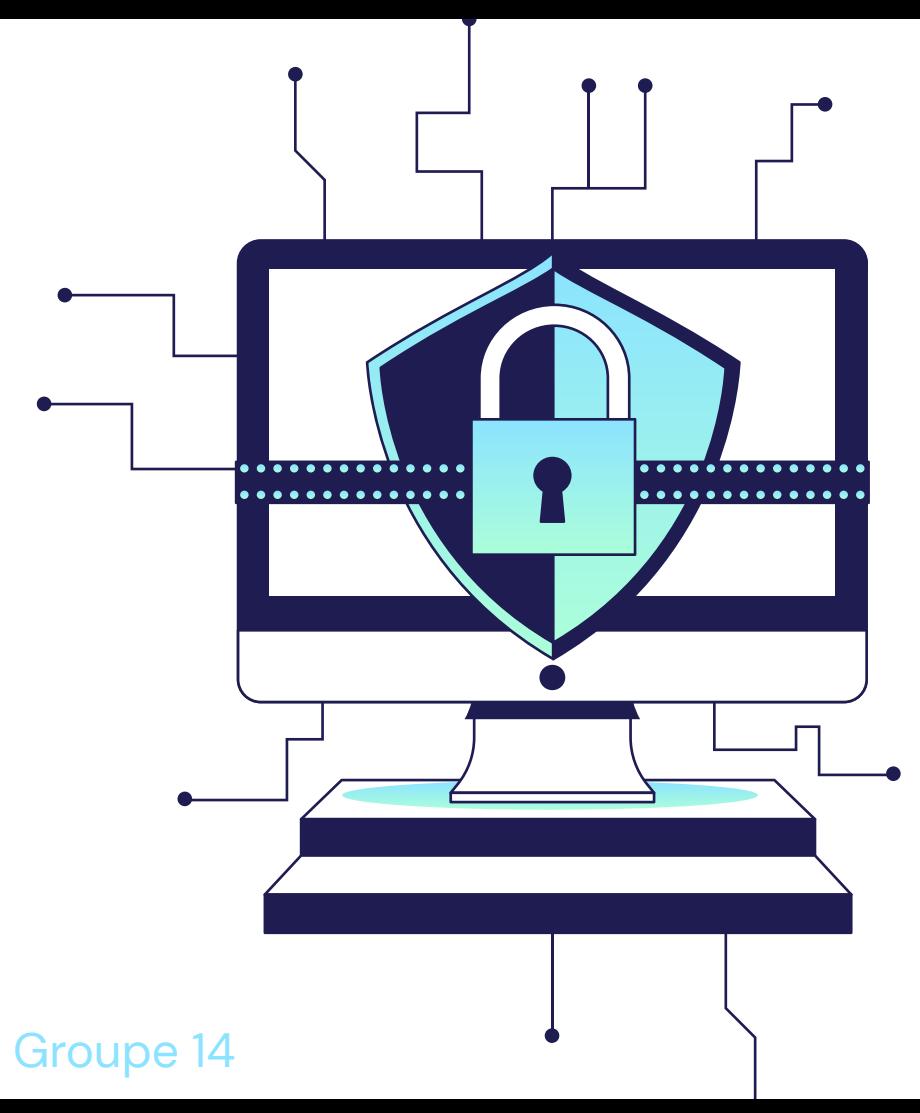

# Monter un réseau d'administration

Guide et bonne pratiques

### **Introduction**

Généralités, enjeux et contexte

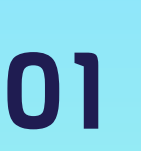

### Comptes d'administration

Identification, authentification, droits, journalisation et sauvegarde

#### Postes d'administration

Administrateurs, cas d'usage et procédure de sécurisation

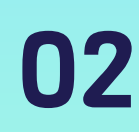

## 05

06

04

#### Administration externe

Prestataires et télé-assistance

#### Réseau d'administration

Zones d'administration, composants et sécurisation

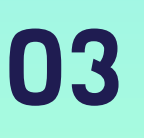

#### **Conclusion**

Ressources, maintien en condition de sécurité

## 01

## **Introduction**

Enjeux, contexte et généralité

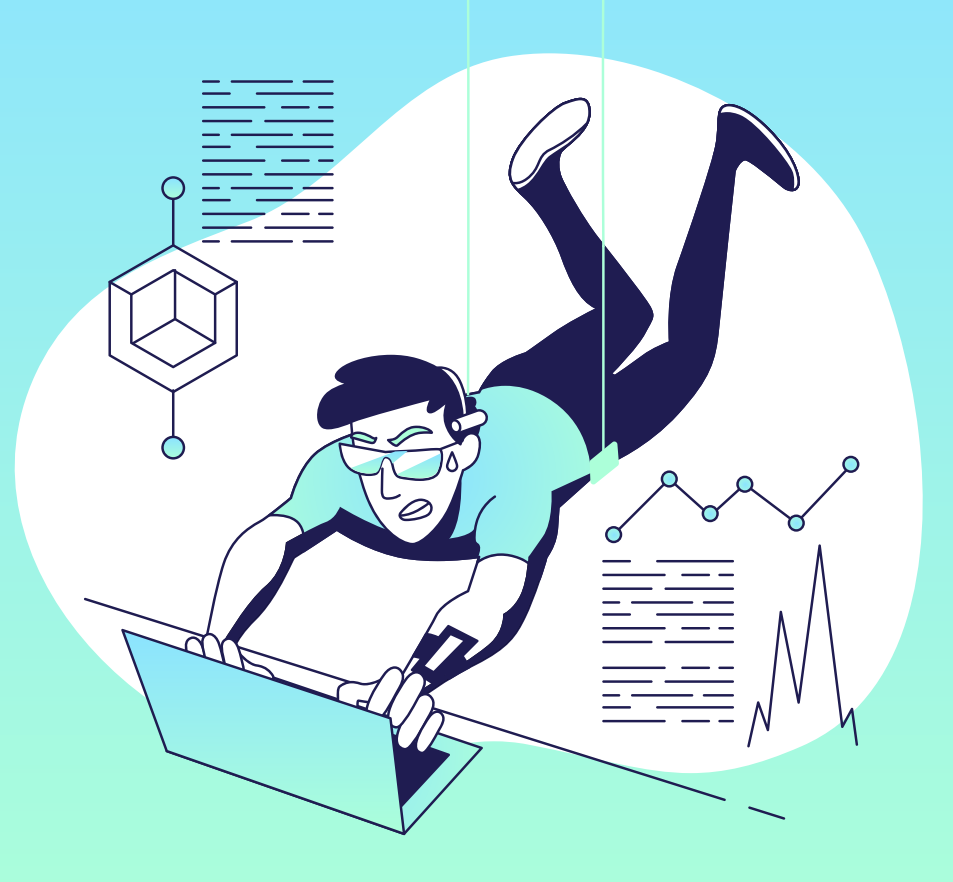

## **Enjeux**

- Ressources d'administration = **cibles privilégiées**
- Ressources d'administration:
	- **Postes** d'administration
	- **Outils** d'administration *(ex: portail web de configuration)*
	- **Infrastructures** d'administration *(ex: concentrateur VPN)*
	- **○ Administrateurs**
- Protection du SI d'administration et du SI administré

#### *Actions d'administration:*

*Ensemble des actions d'installation, de suppression, de modification et de consultation de la configuration d'un système participant au SI et susceptible de modifier le fonctionnement ou la sécurité de celui-ci.*

### **Contexte**

- Exemple d'un SI fictif  $\overline{\phantom{m}}$
- Mise en application  $\overline{\phantom{a}}$ progressive
- Pas de solution unique de  $\overline{\phantom{a}}$ construction de réseau!

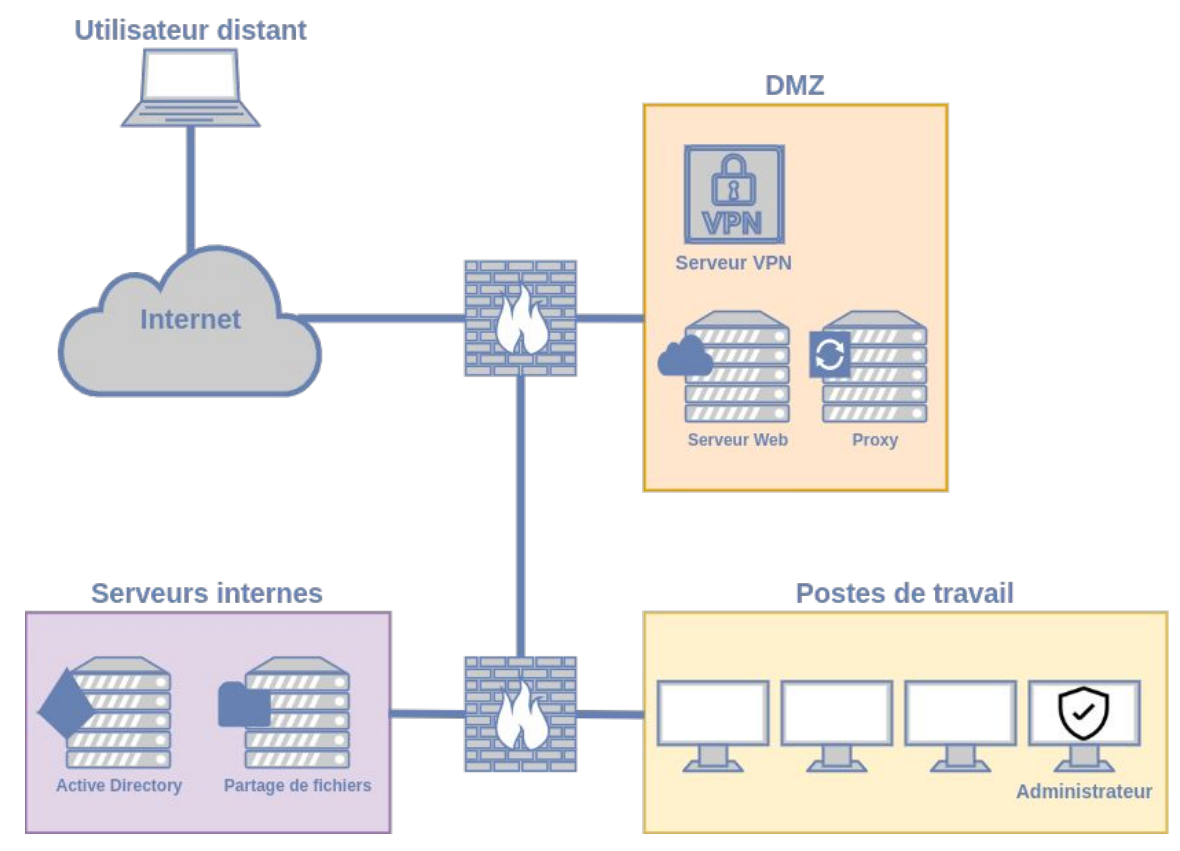

- **Analyse** de risque du SI d'administration ( **Q** tous les ans)
- **Découpage** en zone homogènes ( changements majeurs)
- Critères d'homogénéité:
	- Criticité métier
	- Organisationnel *(ex: administration interne ou externe)*
	- Exposition
	- Réglementation *(ex: PCI-DSS, données médicales)*
	- Zones géographiques
- **Cloisonnement** de ces zones *(filtrage, chiffrement, authentification)*

### Zones

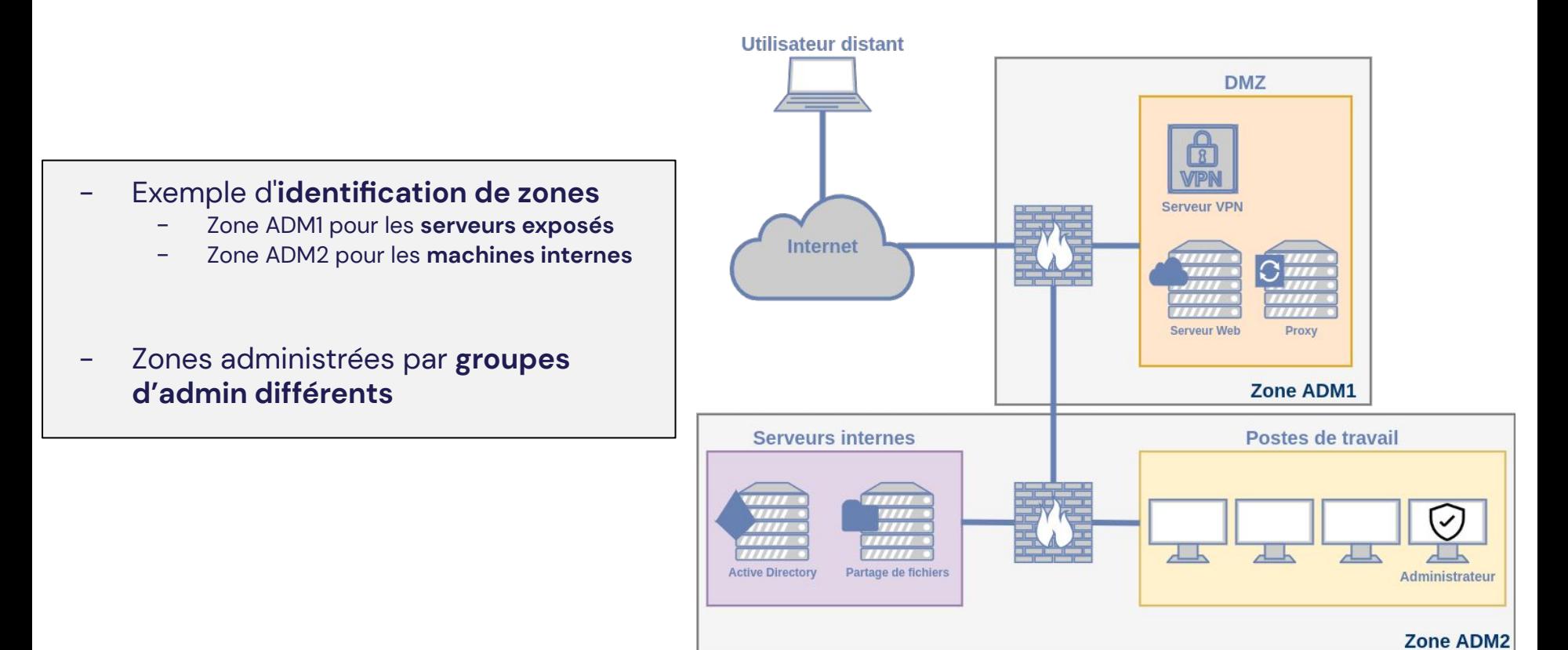

# 02 **Postes** d'administrations

Administrateurs, cas d'usage et procédures de sécurisation

## Poste d'administration

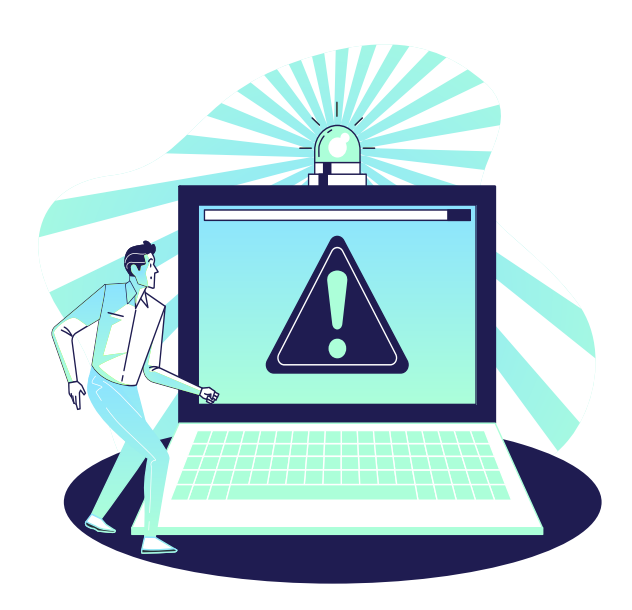

- Accès étendus et privilégiés  $\rightarrow$ **Composant critique** du SI
- Traite des **informations sensibles** pour le SI (configurations, mots de passe, dossiers d'architecture…)
- Nécessite une **sécurisation physique** et logicielle pour éviter toute compromission
- L'entité doit garder la maîtrise sur le poste d'administration → **pas de BYOD**

### Administrateurs

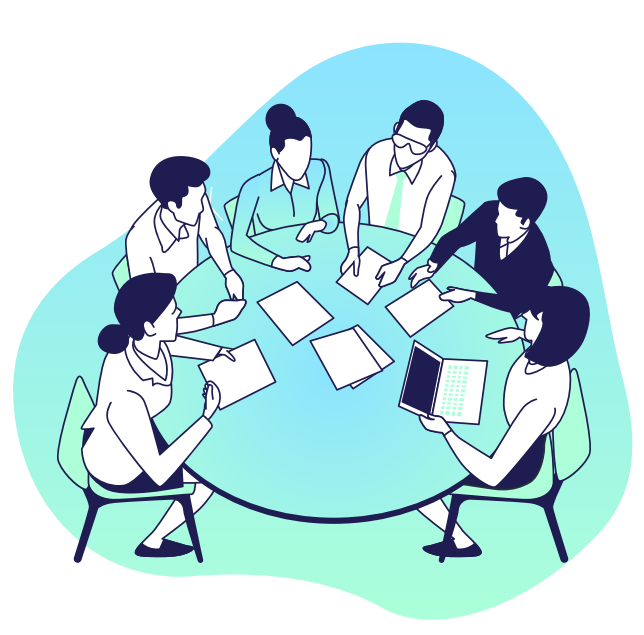

- Peut être interne ou externe *(employé ou sous-traitant)*
- **Loyauté**, **transparence** et **confidentialité**
- Charte informatique à faire signer
- **Formation** initiale et continue
- Sensibilisation à la protection physique du poste

## Poste d'administration : Architecture

- Les administrateurs ont deux comptes : **privilégié** et **standard**
- Plusieurs options pour assurer la séparation des comptes :

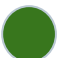

#### Un poste d'administration **dédié**

*■ Poste pour les actions administrateurs et poste pour les actions utilisateurs*

#### Un poste d'administration **multi-niveaux**

*■ Deux environnements virtuels sur le même poste physique*

#### Un poste d'administration avec **accès distant** au SI bureautique

*■ Usage d'un poste d'administration avec accès au SI bureautique par connexion à distance*

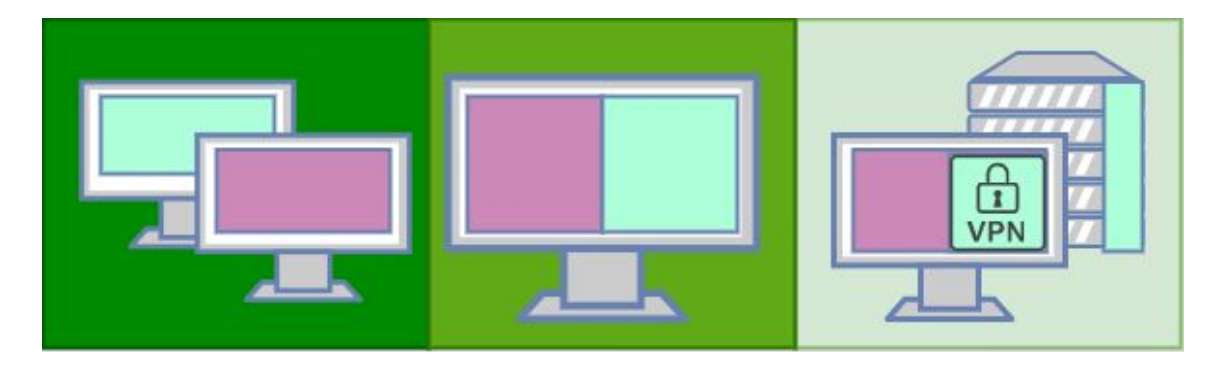

## Poste d'administration : Sécurisation

#### ● Blocage des accès internet

- *Sauf IP VPN en cas de nomadisme*
- *○ Serveur relais pour les mises à jour*
- Sécurisation logicielle *(notamment Linux et Windows)*
	- *○ Désactivation des services inutiles*
	- *○ Applications des droits restreints*
	- *○ Activation du pare-feu local*
	- *○ Durcissement de configuration système*
	- *○ Activation des mécanismes de mise à jour*
	- *○ Chiffrement et filtre écran obligatoires en cas de nomadisme !*
- Pas de droit d'administration sur la machine !
- Liste et analyse antivirale des binaires

# 03 **Réseaux** d'administration

**THE R** 

T E E E

THE

1 **1 1 1** 

 $\circ$   $\circ$ 

 $\overline{O}$   $\circ$ 

 $\overline{O}$   $\circ$   $\circ$ 

 $\circ$   $\circ$ 

 $\overline{O}$  00

 $\bullet$ 

Zones d'administration, composants et sécurisation

## Réseaux d'administration

- Contient toutes les ressources d'administration
- Réseaux **physiques** dédiés, **à minima logique** *(VLAN, IPsec)*
- Authentification 802.1X en protection des branchements
- **Filtrage** réseau **intra admin** entre les zones de confiance
- **Filtrage** réseau **vers la zone administrée**
- Protocoles avec **chiffrement et authentification** *(sinon IPsec)*
- **Interface réseau** d'administration **dédiée** *(physique ou logique)*
- Autorisation **seulement** de **connexion entrante** *(sauf sortie syslog)*
- Interdire les communications entre les ressources administrées
- Possible d'effectuer des **ruptures protocolaires**
	- Améliore la journalisation et la traçabilité
	- Coupe la confiance de bout en bout d'une connexion sécurisée
- Utilisation **IPsec** si le flux passe par un **réseau tier** *(ex: multi site)*

## Exemple de réseau d'administration avec flux d'administration

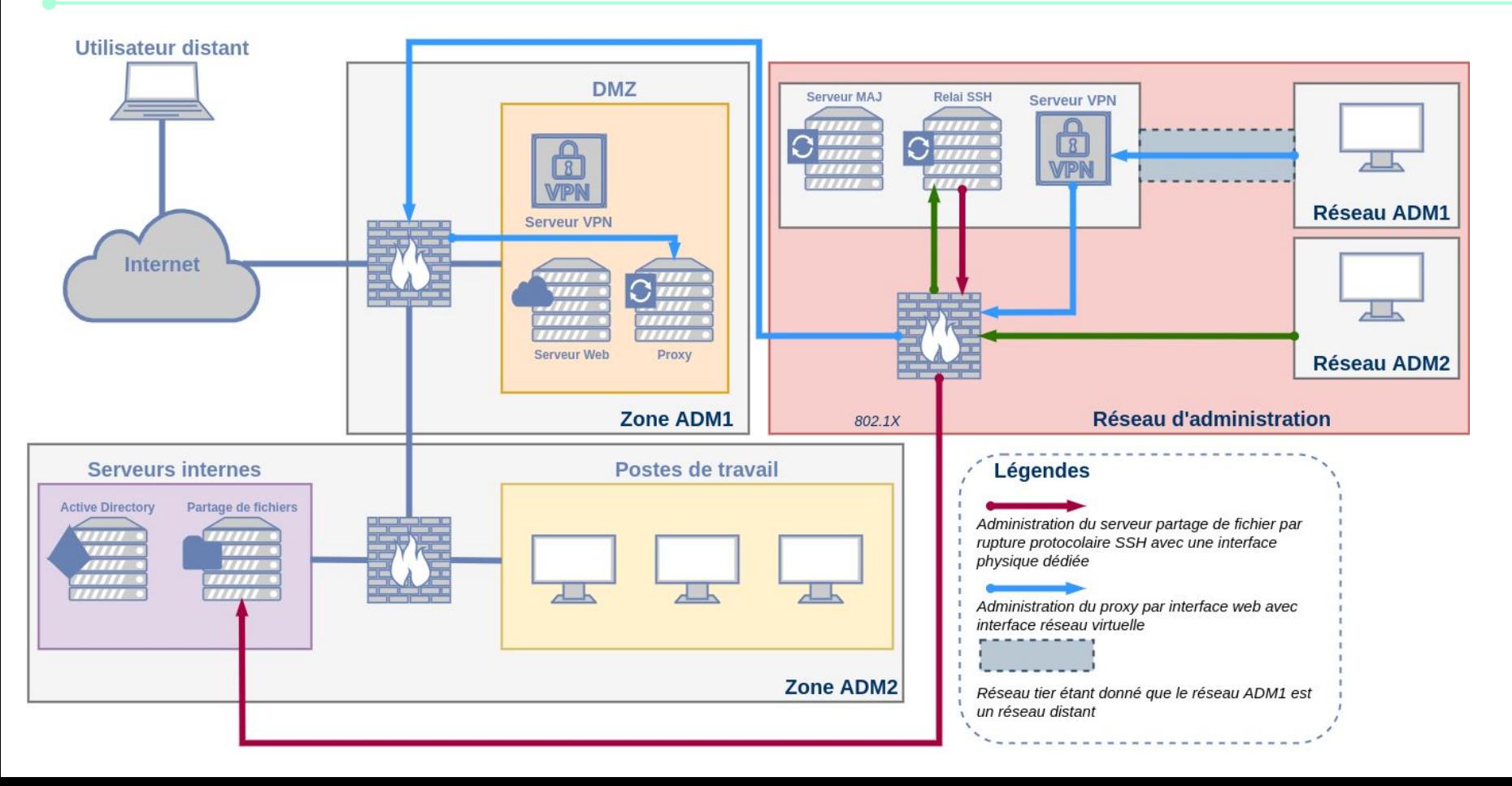

## Système d'échange de fichier

- Il peut être nécessaire de vouloir **échanger des fichiers** entre deux zones
	- *○ Documentations, fichiers de configuration…*
- Zone d'échange de fichiers avec **autorisation unilatérale**
- **Suppression périodique** des fichiers (  $\bigcirc$  tous les jours)

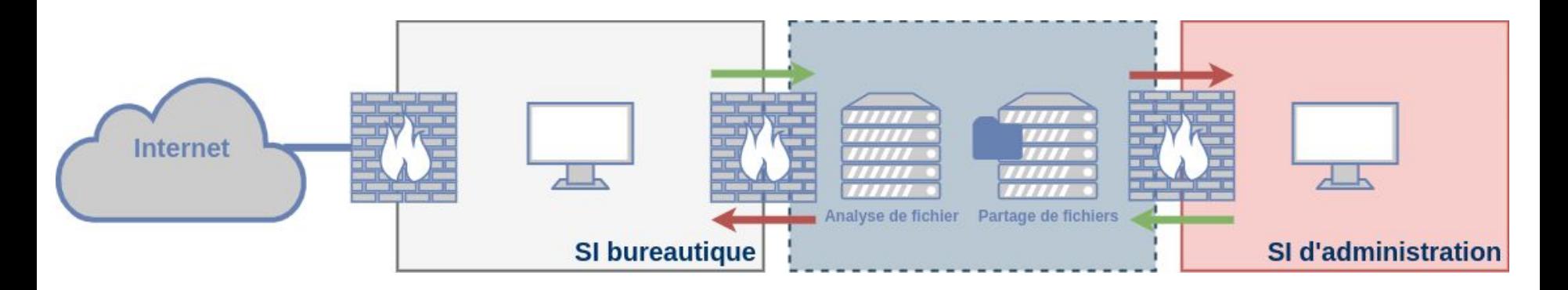

# 04 Comptes d'administration

Identification, authentification, droits, journalisation et sauvegarde

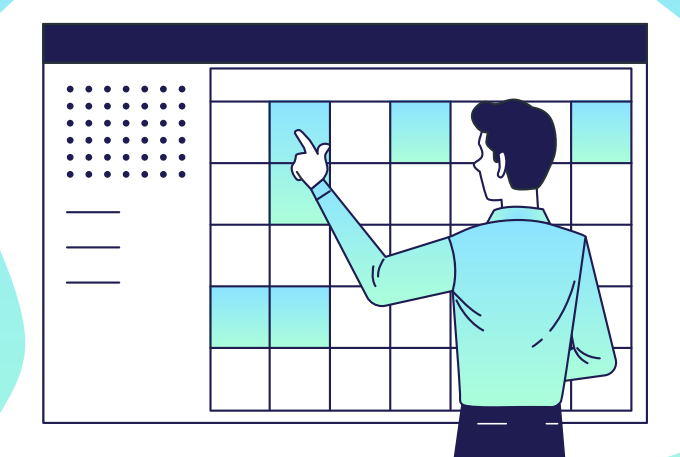

## Comptes d'administration

- **Annuaire dédié** et **sécurisé** pour les comptes d'administration
- Utilisation de **comptes d'administration dédiés**
- **Mots de passe différents** entre tous les comptes
- Restrictions des comptes admin pour actions bureautiques *(bloquer sessions)*
- Pas d'utilisation de compte natifs et modification de leurs mots de passe
- Utilisation d'un **coffre-fort** de mots de passe

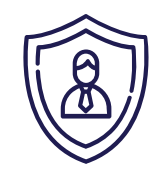

## Comptes d'administration

- Convention de nommage *(ex: adm-cmartin, adm-0x234, …)*
- **Journalisation** des actions administrateurs
	- *○ Ouverture/Fermeture de session*
	- *○ Échec d'authentification*
	- *○ Gestion des comptes*
	- *○ Gestion des groupes de sécurité*
- **Processus organisationnel** de gestion de compte
- Authentification **double facteur**
- **Centralisation** de tous les comptes *(coffre fort de mot de passe)*
- Politique de sécurité et principe du **moindre privilège**

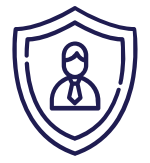

## Composition d'un réseau d'administration complet

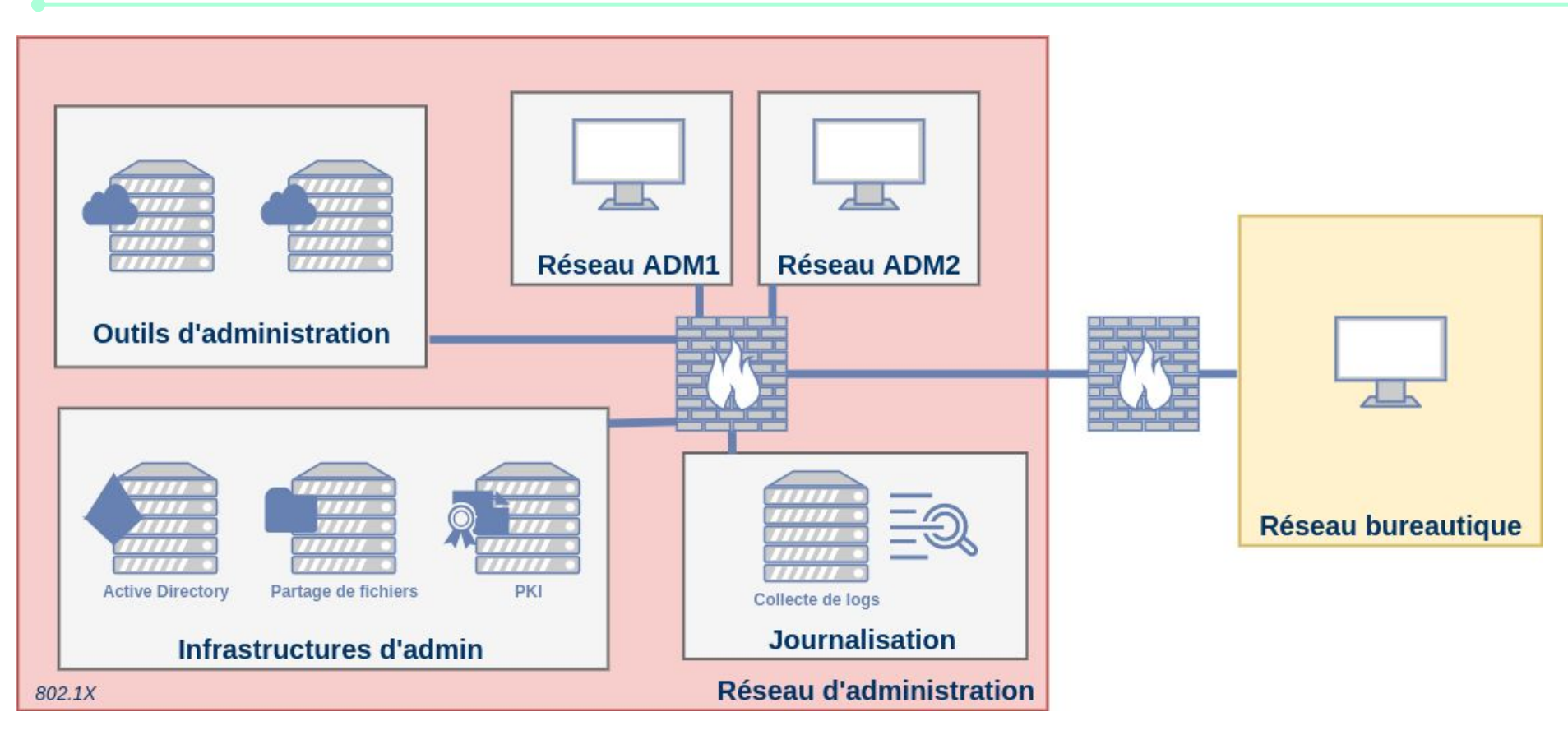

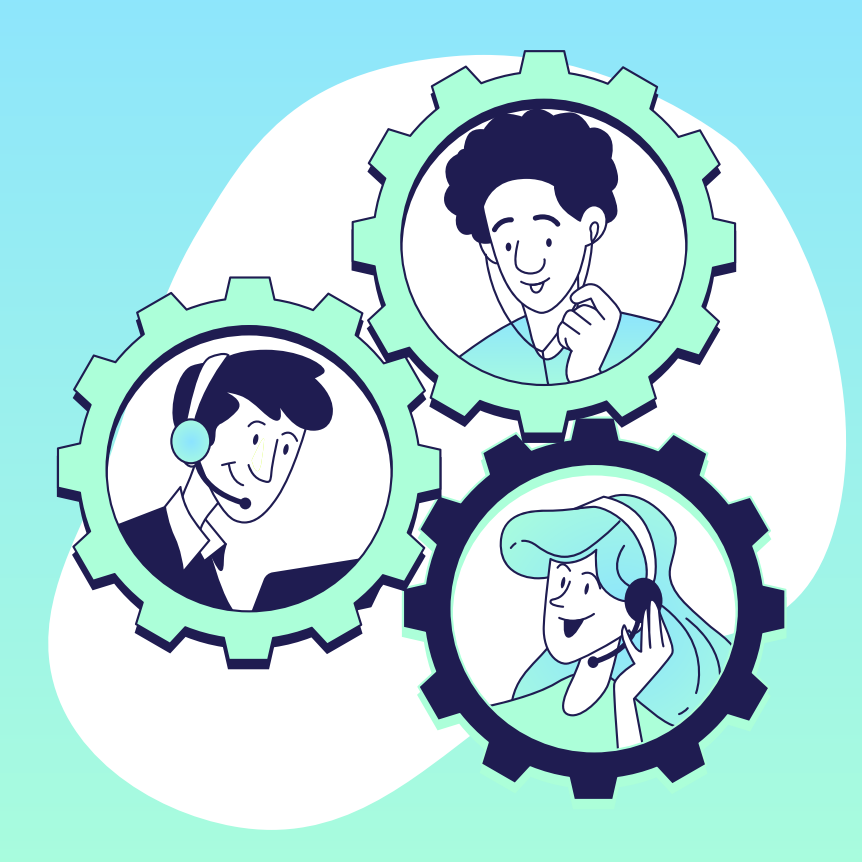

# 05 Administration externe

Prestataires et télé-assistance

### **Prestataires**

- Différence entre l'administration par des tiers et la téléassistance
	- **Administration** : exécution d'action d'administration par **admin externe**
	- **Téléassistance** : assistance d'un **admin interne** par partage d'écran
- Risque d'attaque par la **chaîne d'approvisionnement**
- Acteurs qualifiés par l'ANSSI : qualification **PAMS**
- Concentrateur VPN *(IPsec)* dédié, distinct des administrateurs internes
- Création de **comptes dédiés** *(si possible annuaire dédié)*
- Imposer la **sécurité des postes**, contrôler et tracer les accès
	- *○ Processus organisationnel pour activation de comptes*
	- *○ Serveur de rebond temporaire (eteindre en fin de journée)*

## **Téléassistance**

- Deux méthodes possibles:
	- *○ Utilisation d'un boitier d'acquisition vidéo faisant le lien admin bureautique*
	- *○ Mise en place d'un serveur dédié pour le partage de vidéo*
- Dans le deuxième cas, il faut désactiver les options de contrôle à distance

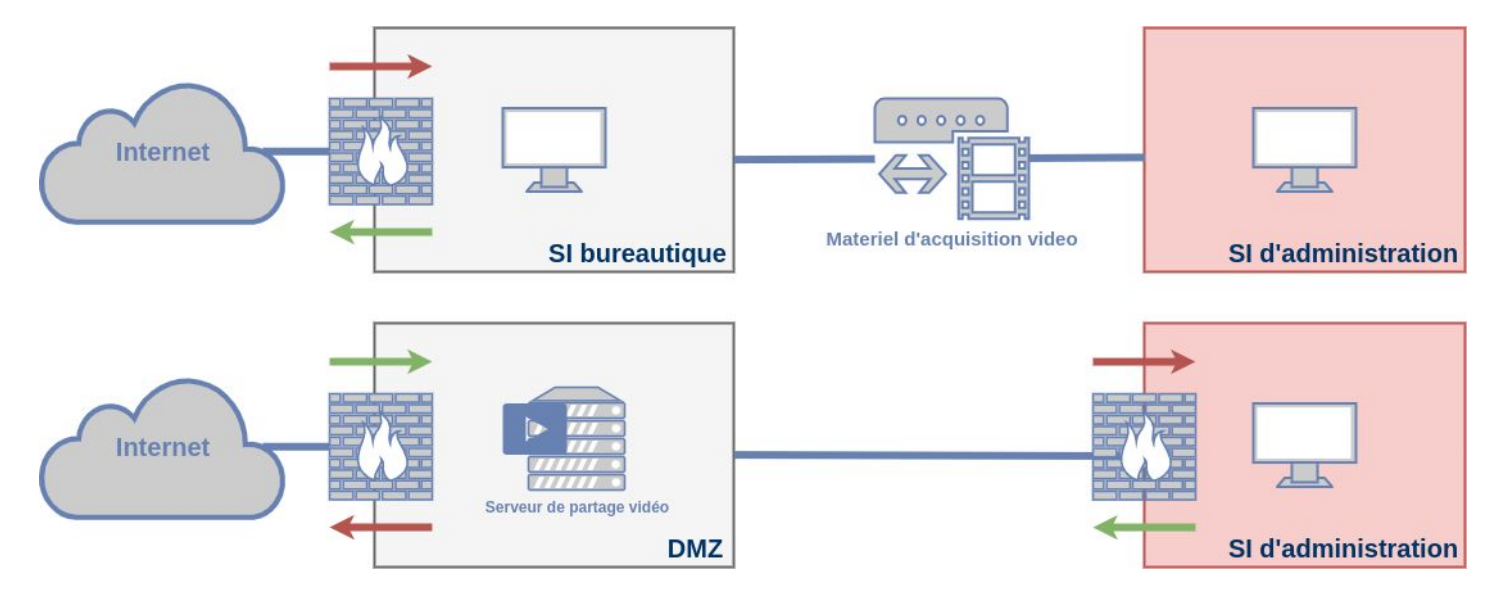

## 06

## **Conclusion**

Ressources et maintien en condition de sécurité

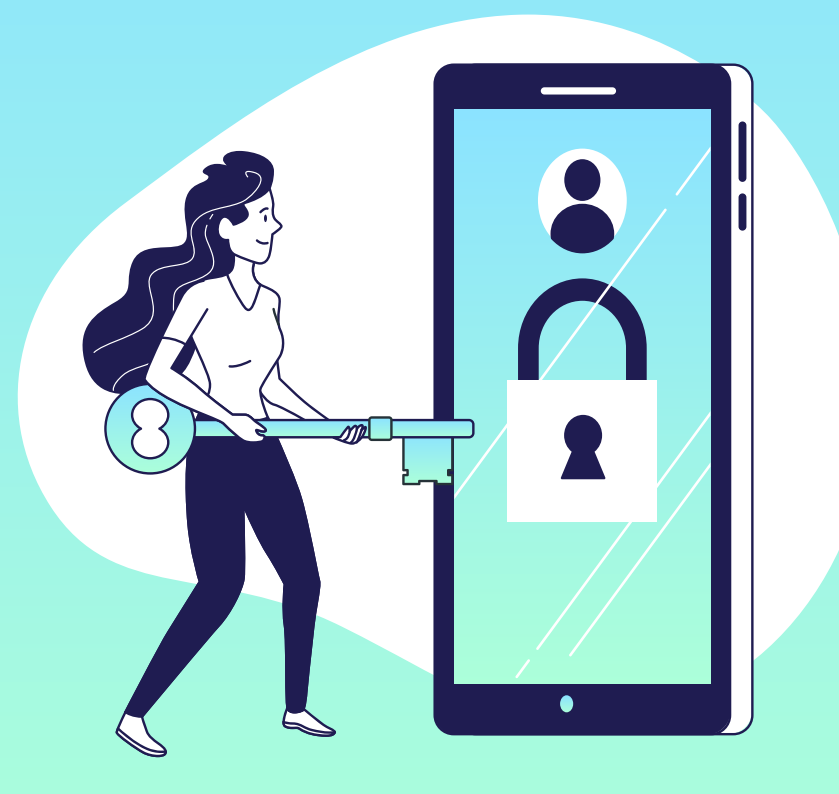

## **Conclusion**

- La mise en place d'un réseau d'administration dépend de l'entité
	- *○ Choix de compromis selon les ressources disponibles*
	- *○ Dimensionnement selon la taille du SI*
	- *○ Choix des différents modes d'administration*
- Mise à jour de **sécurité** et **veille technologique** nécessaire en continu
- La passerelle de mise à jour doit être:
	- *○ Dédiée au SI d'administration*
	- *○ Isolée d'internet*
	- *○ Doit avoir un filtrage des URLs autorisés*
	- *○ Vérification d'intégrité et d'authenticité des fichiers*
- Plateforme de test avec validation des correctifs

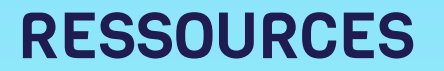

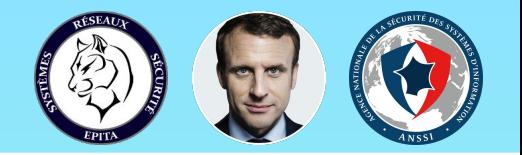

- [Recommandations relatives à l'administration sécurisé des systèmes d'information ANSSI](https://www.ssi.gouv.fr/administration/guide/securiser-ladministration-des-systemes-dinformation/)
- [Recommandations de sécurité relative à la téléassistance ANSSI](https://www.ssi.gouv.fr/guide/recommandations-de-securite-relatives-a-la-tele-assistance/)
- [Référentiel Général de Sécurité \(RGS\)](https://www.ssi.gouv.fr/entreprise/reglementation/confiance-numerique/le-referentiel-general-de-securite-rgs/)
- [Recommandations pour un usage sécurisé d'OpenSSH- ANSSI](https://www.ssi.gouv.fr/guide/recommandations-pour-un-usage-securise-dopenssh/)
- [Méthode EBIOS ANSSI](https://www.ssi.gouv.fr/guide/la-methode-ebios-risk-manager-le-guide.)
- [Points de contrôle Active Directory ANSSI](https://www.cert.ssi.gouv.fr/dur/CERTFR-2020-DUR-001)
- [Recommandations de sécurité relative à un système GNU/Linux ANSSI](https://www.ssi.gouv.fr/reco-securite-systeme-linux)
- Recommandations de déploiement du protocole 802.1X pour le contrôle d'accès à des réseaux locaux
- [Recommandations de sécurité relatives à IPsec pour la protection des flux réseau](https://www.ssi.gouv.fr/ipsec)